## AM783: Applied Markov processes | MCMC simulation of Gaussian RVs

Hugo Touchette

Started: 16 August 2019

Last updated: 30 August 2022

Python 3

```
In [3]: import numpy as np
        import matplotlib.pyplot as plt
        from scipy import stats
```

```
In [45]: # Magic command for vectorised figures
         %config InlineBackend.figure_format = 'svg'
```
## Metropolis ratio

```
Out [5]: 0.22313016014842985
In [4]: def pdfratio(dist,x,xp):
              return dist(xp)/dist(x)
In [5]: pdfratio(stats.norm.pdf,1.0,2.0)
```
## **Simulation**

```
In [41]: # Number of steps - play with this hyperparameter
         nsteps = 10**4# Step size - play with this hyperparameter
         a = 2.0xsample = np.zeros(nsteps)
         cntlist = np.zeros(nsteps)
         x = 0.0cnt = 0.0 # Counter for number of accepted move
         for i in range(nsteps):
             dx = 2.0*a*np.random.random() - a \text{ # Symmetric displacement with uniform} xtry = x + dx # Move
              # Accept move with Metropolis probability
              r = np.random.random()
             if r < min(1, pdfratio(stats.norm.pdf, x, xtry)): # The min over 1 is
                  x = xtry
                  cnt += 1.0
              xsample[i] = x # Keep sample whether move is accepted or not
              cntlist[i] = cnt/(i+1.0) # Track acceptance ratio
```

```
In [51]: # Plot results
         xvals = np.linspace(-3,3,100)
         plt.figure(figsize=(10,4))
         plt.subplot(1,2,1)
         plt.hist(xsample,100, density=True)
         plt.plot(xvals, stats.norm.pdf(xvals), 'k--')
         plt.xlabel('x')
         plt.ylabel('f(x)')
         plt.subplot(1,2,2)
         plt.plot(range(nsteps),cntlist)
         plt.xlabel('n')
         plt.ylabel('acceptance ratio')
         #plt.xscale('log')
         plt.tight_layout()
```
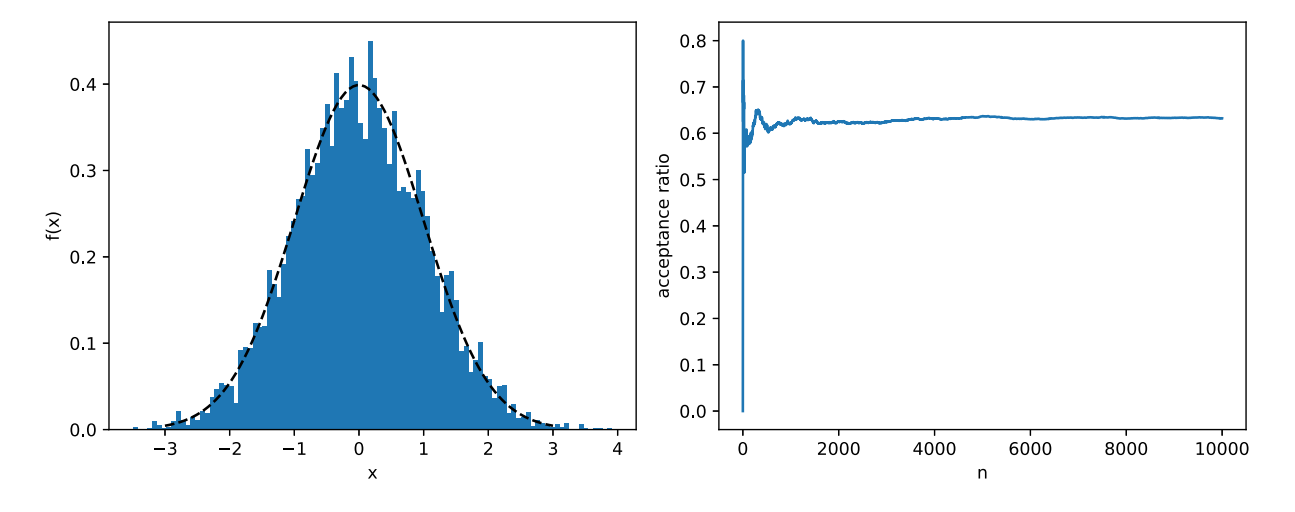

A good simulation is one for which the acceptance ratio is close to 0.5.

A high acceptance ratio means that the moves are too small - they're always accepted, which is not good.

A low acceptance ratio means that the moves are too big - they're rarely accepted, which is also not good.

In [ ]: